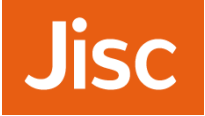

- » Your microphone is muted on entry
- » We will carry out audio tests every 5 minutes
- » Click on this icon in the bottom right corner to expand the panel.

» Use the icons at the bottom of you screen to:

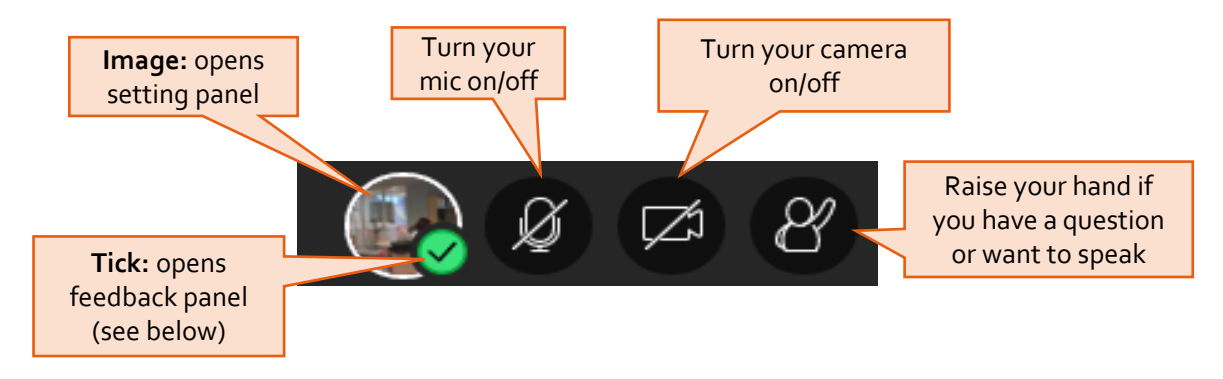

### » Use the feedback option to:

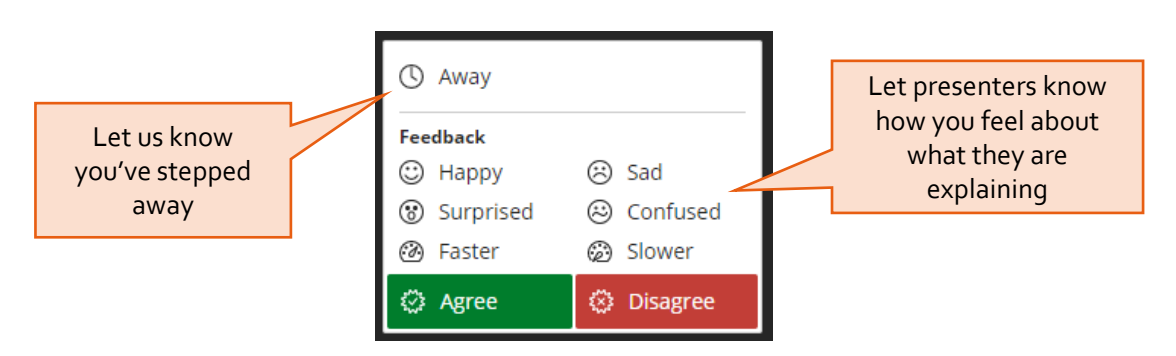

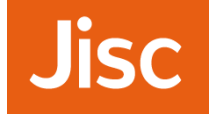

**Audio test**

# »Can you hear us?

# »If so, please raise your hand by clicking the bottom middle of your screen

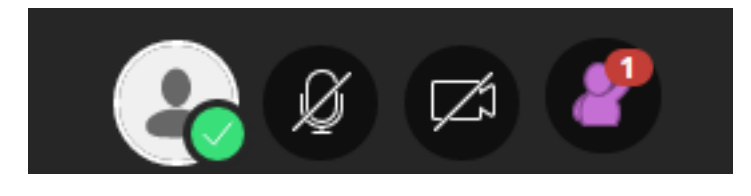

## »If not, please let us know in the chat.

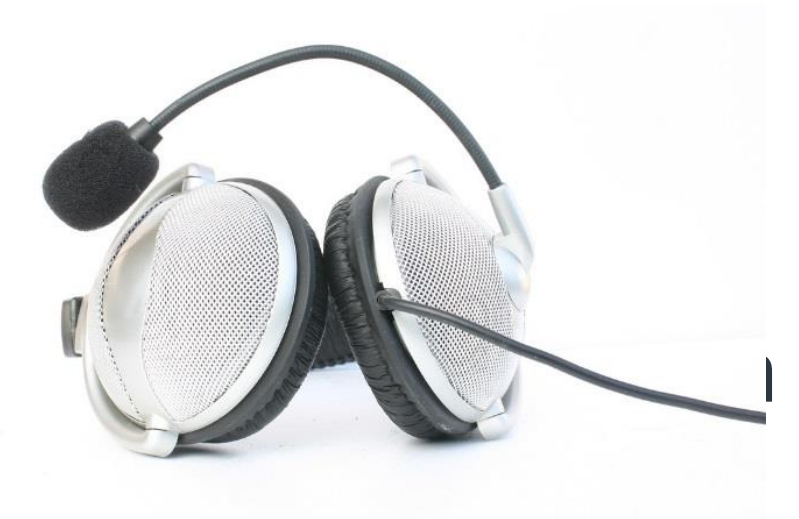

https://www.flickr.com/photos/nihonbunka/46329607/

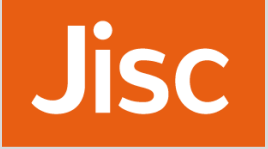

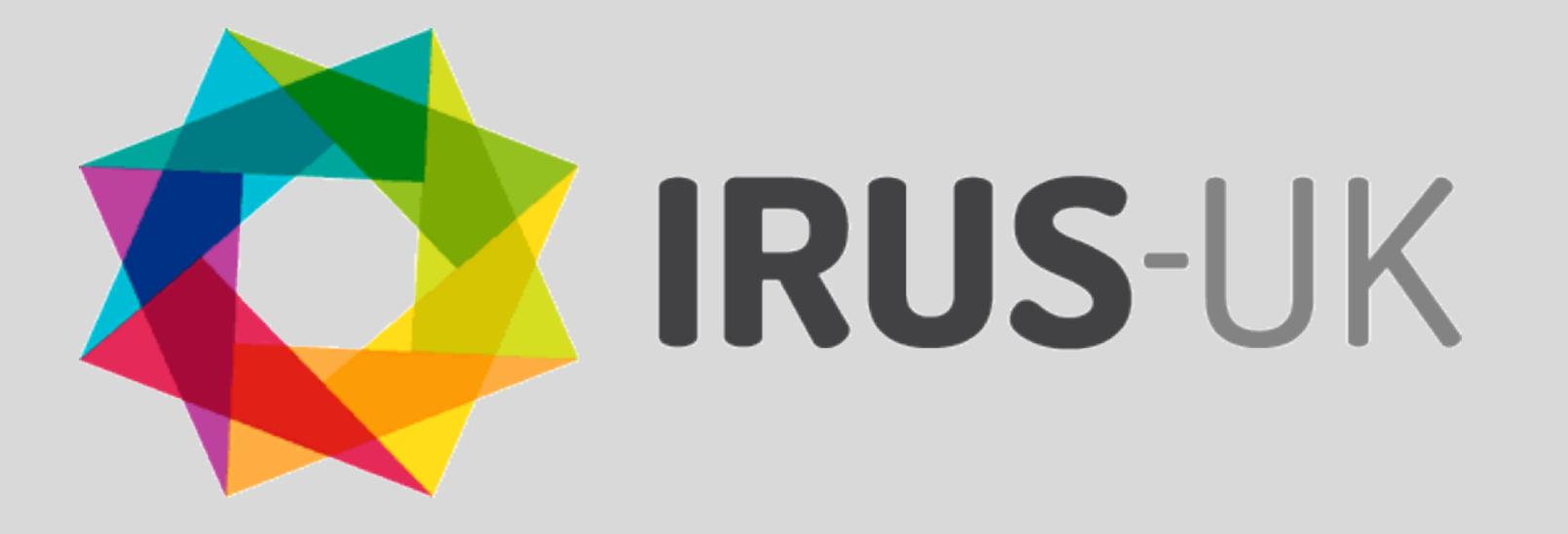

01/05/2018

## **IRUS-UK service: an introduction**

Hilary Jones and Paul Needham

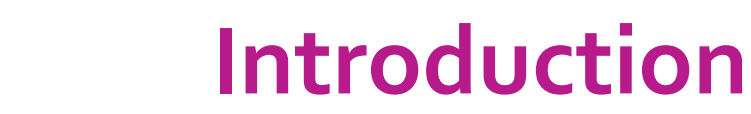

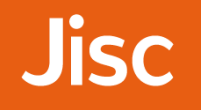

- » IRUS-UK is a national aggregation service, enabling UK IRs to share and expose usage statistics at the individual item level, based on a global standard – COUNTER
- » Collects raw download data from UK IRs for all item types
- » Processes those raw data into COUNTER-conformant statistics
- » We have a growing number of participating repositories – currently 141

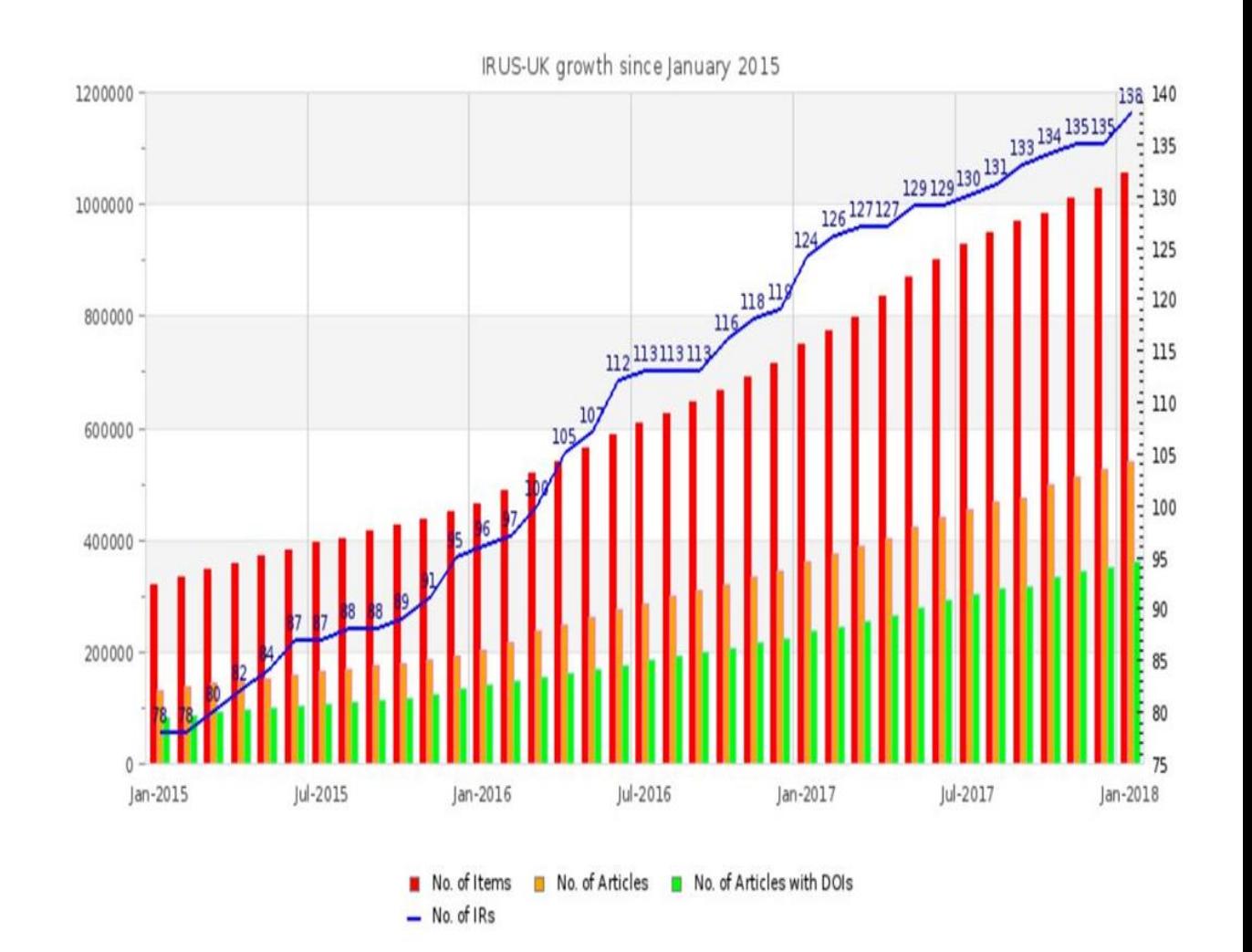

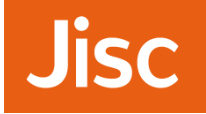

## **Jisc OA services through an article lifecycle**

Europe

RESEARCH<br>COUNCILS UK

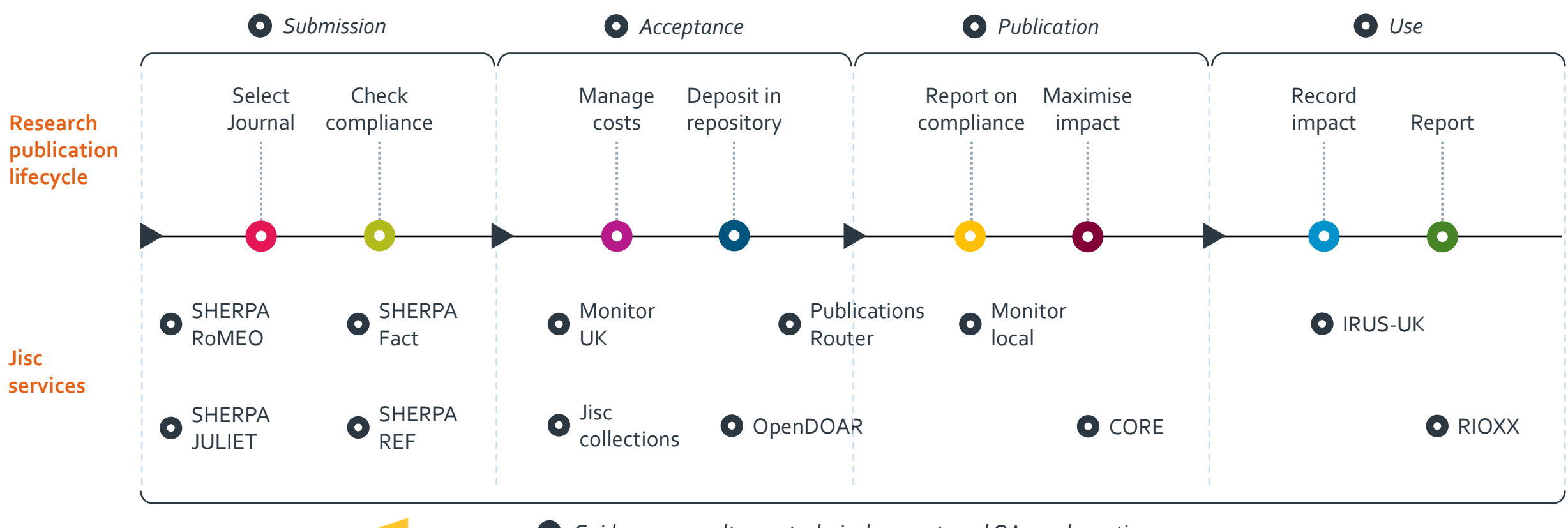

arXiv.org

**ket** 

*Guidance, consultancy, technical support, and OA good practice*

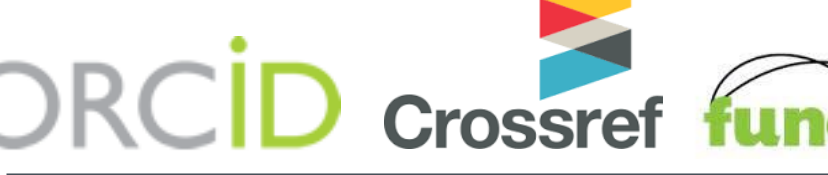

**01/05/2018**

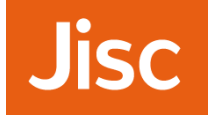

### »Simple method to gather raw download data:

- › On download, message sent to IRUS-UK server with some basic details about that download
- »Accomplished by adding a small piece of code to repository software, which employs our 'tracker protocol'
	- › <http://irus.mimas.ac.uk/support/toolbox/>
	- Pushes minimal raw download metadata to a third-party server as OpenURL querystrings
	- › Patches for DSpace (4.x, 5.x or 6.x), plug-ins for EPrints (3.2-3.3.x)
	- › Pure portal (5.6.3 or greater)
	- › Fedora and Worktribe

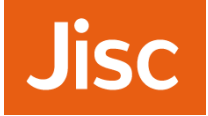

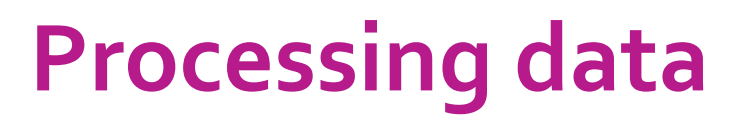

#### » Adhere to the processing rules specified in:

- › Release 4 of the COUNTER Code of Practice for e-Resources
- › Release 1 of the COUNTER Code of Practice for Articles
- › i.e. we filter out robot accesses and double clicks on the same basis as scholarly publishers

### » The COUNTER robot exclusion list is specified only as a \*minimum requirement\*:

- › Supplemented COUNTER Codes of practice, adding filters to:
	- Remove more user agents
	- Apply a simple threshold for 'overactive' IP addresses

#### » Commissioned *Information Power* to:

- › Analyse raw data collected by IRUS-UK
- › Test the feasibility of algorithms to 'dynamically' identify and filter out unusual usage/robot activity
- > Report available from<http://irus.mimas.ac.uk/activities/servicereports/>
- › COUNTER Working Group on Robots formed

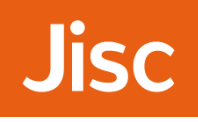

### » Web User Interface -The IRUS-UK portal

- › Access currently behind Shibboleth authentication/authorisation
- › Wide range of views, slicing and dicing stats from the IRUS-UK database
	- Reports available for download as CSV/Excel spreadsheet files
	- Altmetric donuts for individual items  $\odot$

### » SUSHI service

› Standard client/server web service, utilizing a SOAP request/response to retrieve the XML version of COUNTER or COUNTER-like reports

### » SUSHI Lite API

- › Under development by the NISO SUSHI Lite Technical Report Working Group ([http://www.niso.org/workrooms/sushi/sushi\\_lite/\)](http://www.niso.org/workrooms/sushi/sushi_lite/)
- › RESTful: uses standard HTTP GET returning JSON
- › Allows retrieval of stats snippets to be embedded into Repository (and other) web pages

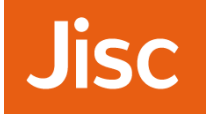

- » Jisc Information Strategy team
	- $\lambda$  In advance of 25<sup>th</sup> of May
	- › As a Jisc service we have had talks with them and they are satisfied with our compliance
	- › IRUS-UK have asked for further investigation into this and assurance

### » IRUS-UK service

- › Contact information only hold name and address whilst they are current
- › IP addresses we only use these to identify and eliminate robotic and rogue usage from the statistics we produce
- › IRs are the data controllers, we are the data processors
- > Refer to the privacy notice on our website: <http://irus.mimas.ac.uk/privacy/>

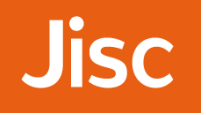

## **Demo of the portal**

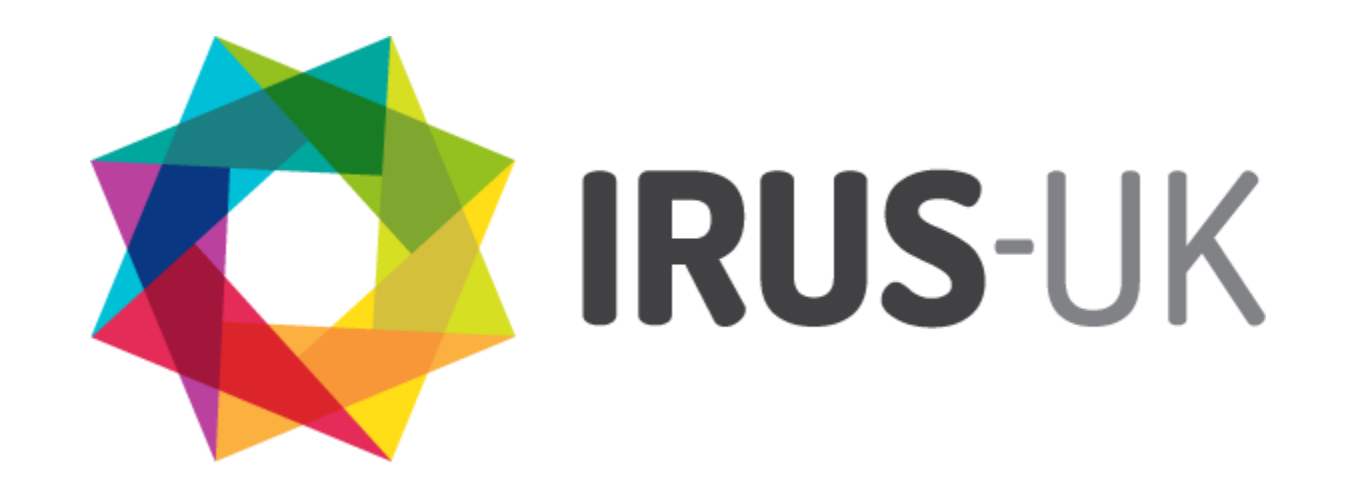

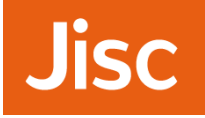

### »Engagement

- › Community Advisory Group (CAG)
	- Made up of the IRUS-UK team and participants from across the UK using various platforms
- › Communication
	- An IRUS-UK mailing list, @IRUSNEWS Twitter account
- »Activities
	- › Articles, blogs, newsletters, presentations etc.
- »Support
	- › Case studies, use cases, FAQs and more
- » All available from the IRUS-UK website: <http://irus.mimas.ac.uk/>

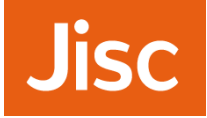

- »Visualisations -Tableau »COUNTER R5 »Enhanced metadata
- - › ORCIDs
	- › Funder details
- »Pilot services

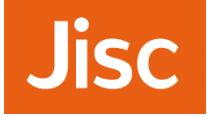

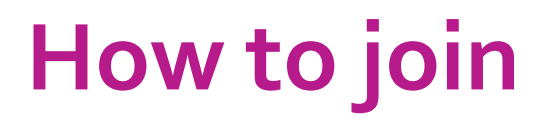

## »If you are a UK repository:

- **> Contact us at [help@jisc.ac.uk](mailto:help@jisc.ac.uk) to register your interest**
- › Answer a few questions on the type of repository you have
- › Get support and advice from us on the work involved, depending on the platform and version you use
- › See your usage data instantly in IRUS-UK

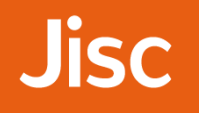

### **Contact us**

#### **IRUS team**

Email central helpdesk: **help@jisc.ac.uk**

Mention IRUS in subject line

**[jisc.ac.uk](http://www.jisc.ac.uk/)**

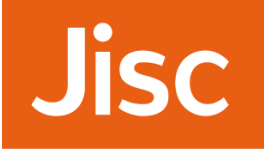

# **Any questions?**

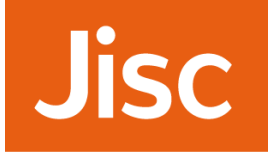

## **To exit:**

- Open session menu in the top left
- Leave session

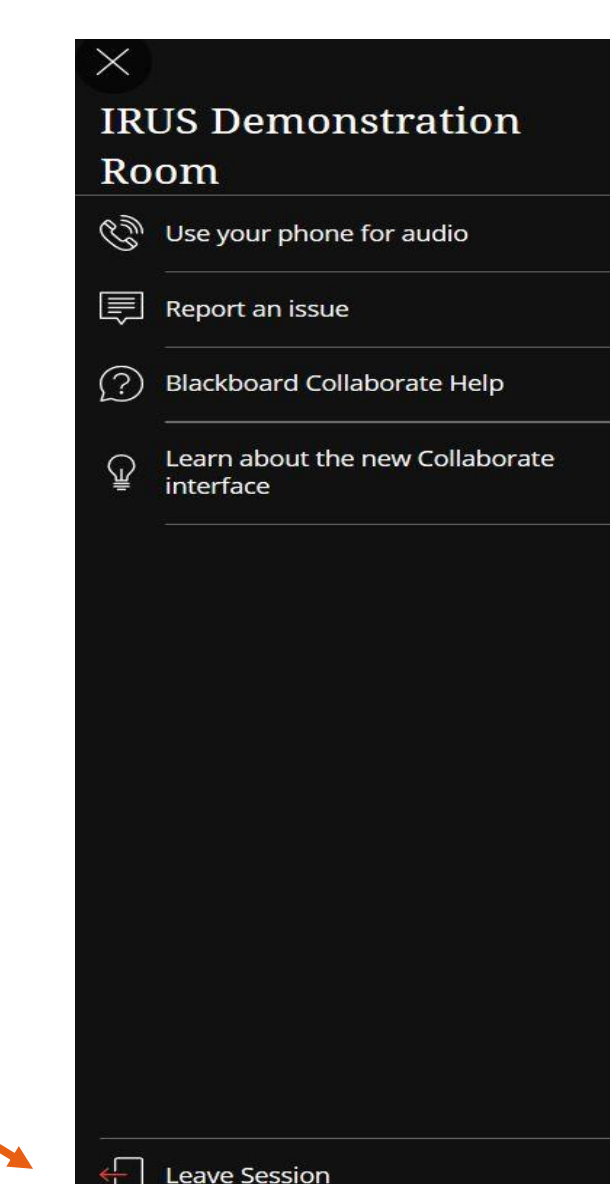

 $\equiv$